## **Задача E. Электронные часы - 1**

Дано число n. С начала суток прошло n минут. Определите, сколько часов и минут будут показывать электронные часы в этот момент.

Выходные данные Программа должна вывести два числа: количество часов (от 0 до 23) и количество минут (от 0 до 59). Учтите, что число n может быть больше, чем количество минут в сутках. Примеры входные данные 150 выходные данные 2 30 входные данные 1441 выходные данные 0 1  $n=int(input))\#n=150$ x=n//60#x=2 y=n%60#y=30  $print(x,y)$ 

10000 -1440 -1440 -  $\ldots$  =  $\binom{1360}{ }$  = k

Входные данные Вводится число n - целое, положительное, не превышает 10^7.

> долгий h=10000//1440 #h=6 k=10000-1440\*h #k=1360

короткий k=10000%1440#k=1360

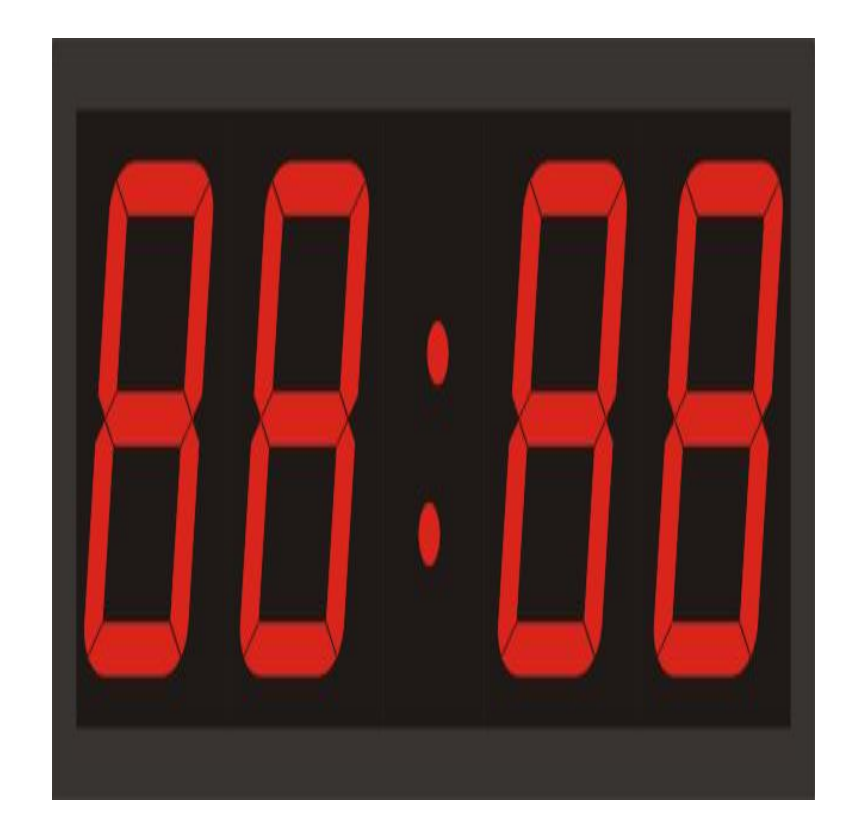

## $n=int(input())\#n=10000$ n=n%1440#n=1360 x=n//60#x=22 y=n%60#y=40  $print(x,y)$